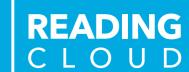

## Return your library books here!

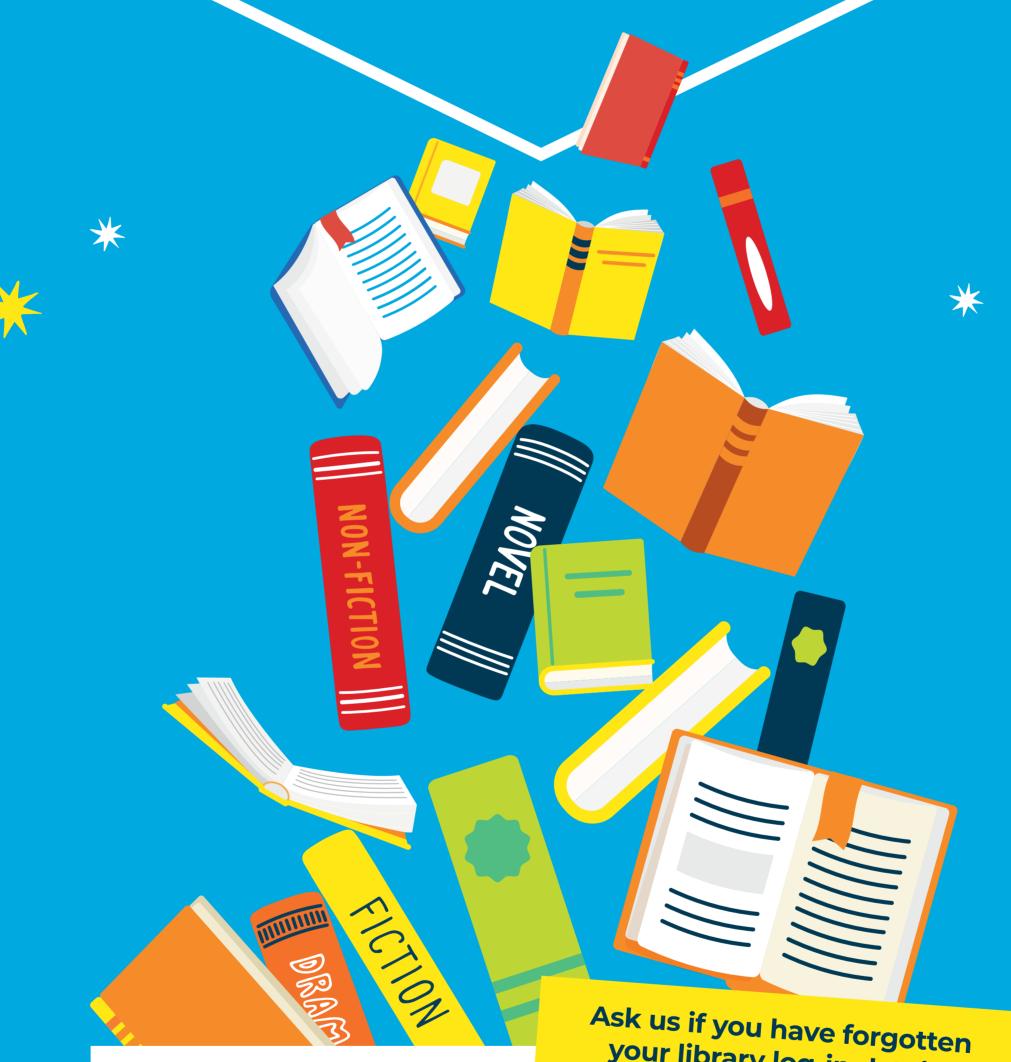

your library log-in details!

Log on to Reading Cloud to choose and reserve your next read:

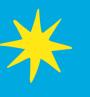

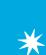

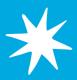